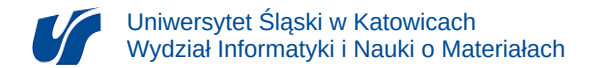

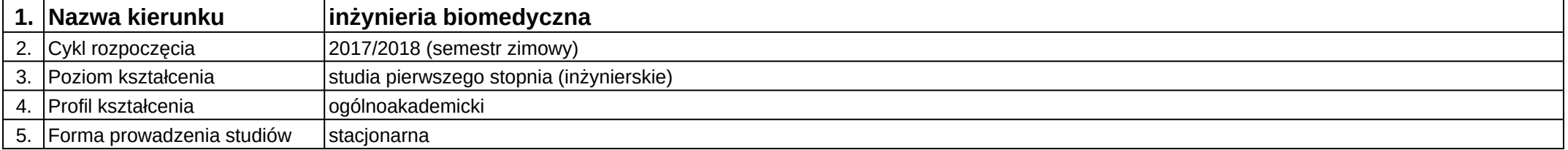

## **Moduł kształcenia:** Mechatronika w inteligentnych budynkach

## **Kod modułu:** 08-IBSI-S1-17-6-MwIB

## **1. Liczba punktów ECTS:** 4

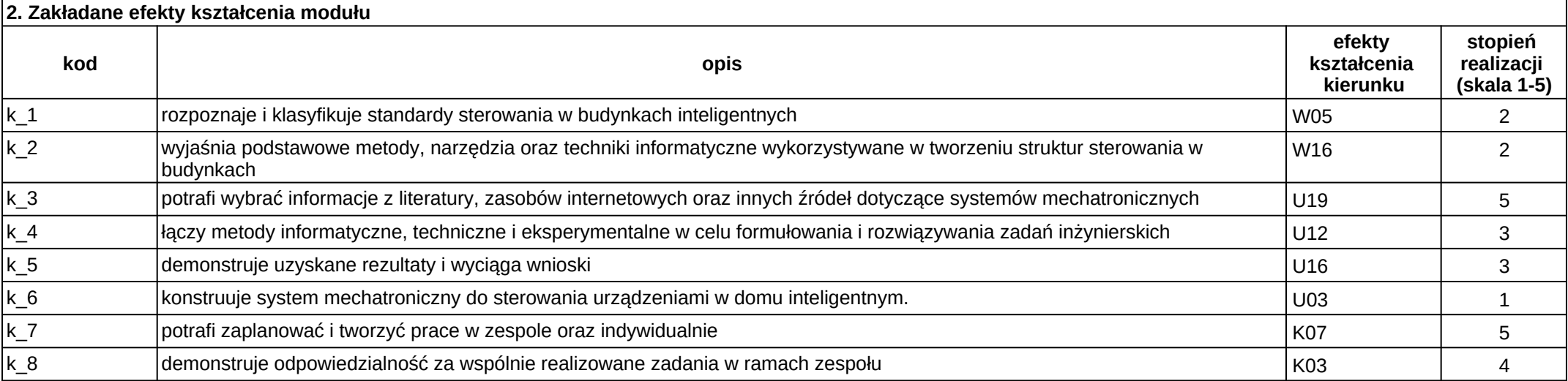

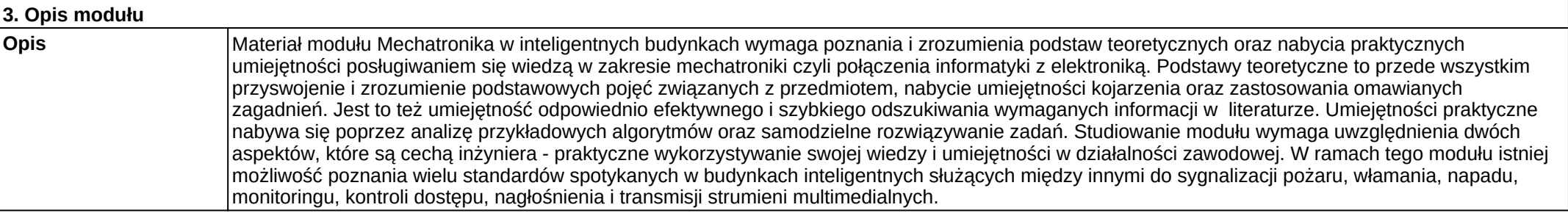

**Wymagania wstępne** Realizacja efektów kształcenia modułów: języki programowania, technologie sieciowe, systemy wbudowane.

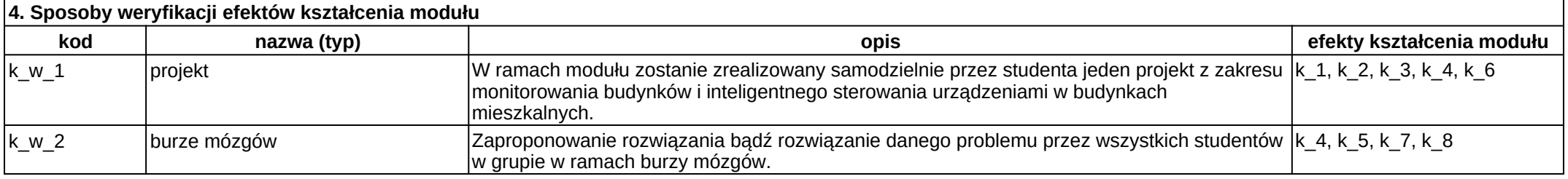

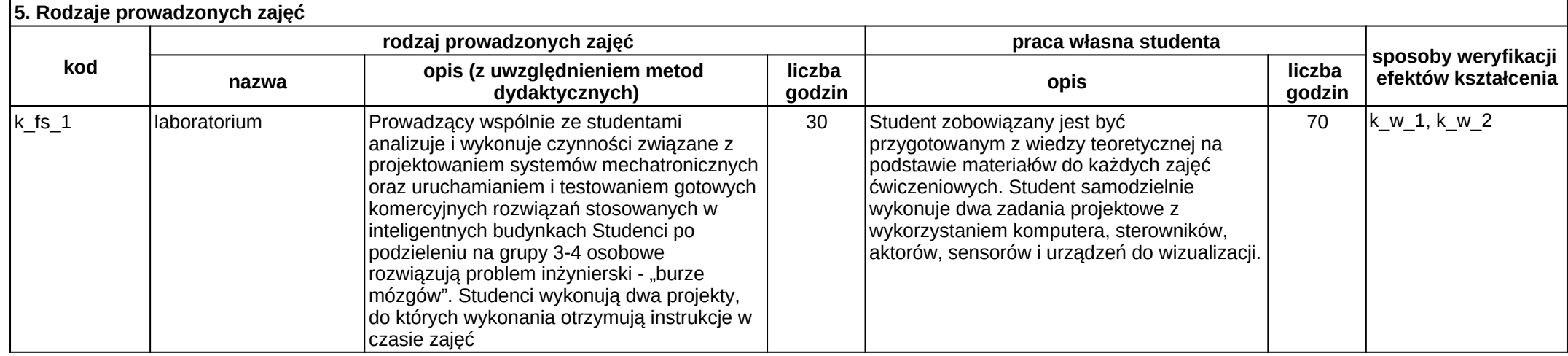